Freifunk Potsdam Charlottenstraße 27c 14467 Potsdam

Finanzamt Potsdam Steinstraße 104-106 Haus 9 14480 Potsdam

Steuererklärung 2008 - Steuernummer 046/142/10899

19.07.09

Sehr geehrte Damen und Herren,

wir reichen Ihnen hiermit unsere Steuererklärung für das Jahr 2008 ein. Als Anlage liegen bei:

- Eine Übersicht über die Ein- und Ausgaben des Vereins (Kassenbuch)
- · Sitzungsprotokolle zur Verdeutlichung der Aktivitäten des Vereins

Mit freundlichen Grüßen

**Thomas Mellenthin** Vorstand Freufunk Potsdam e.V.

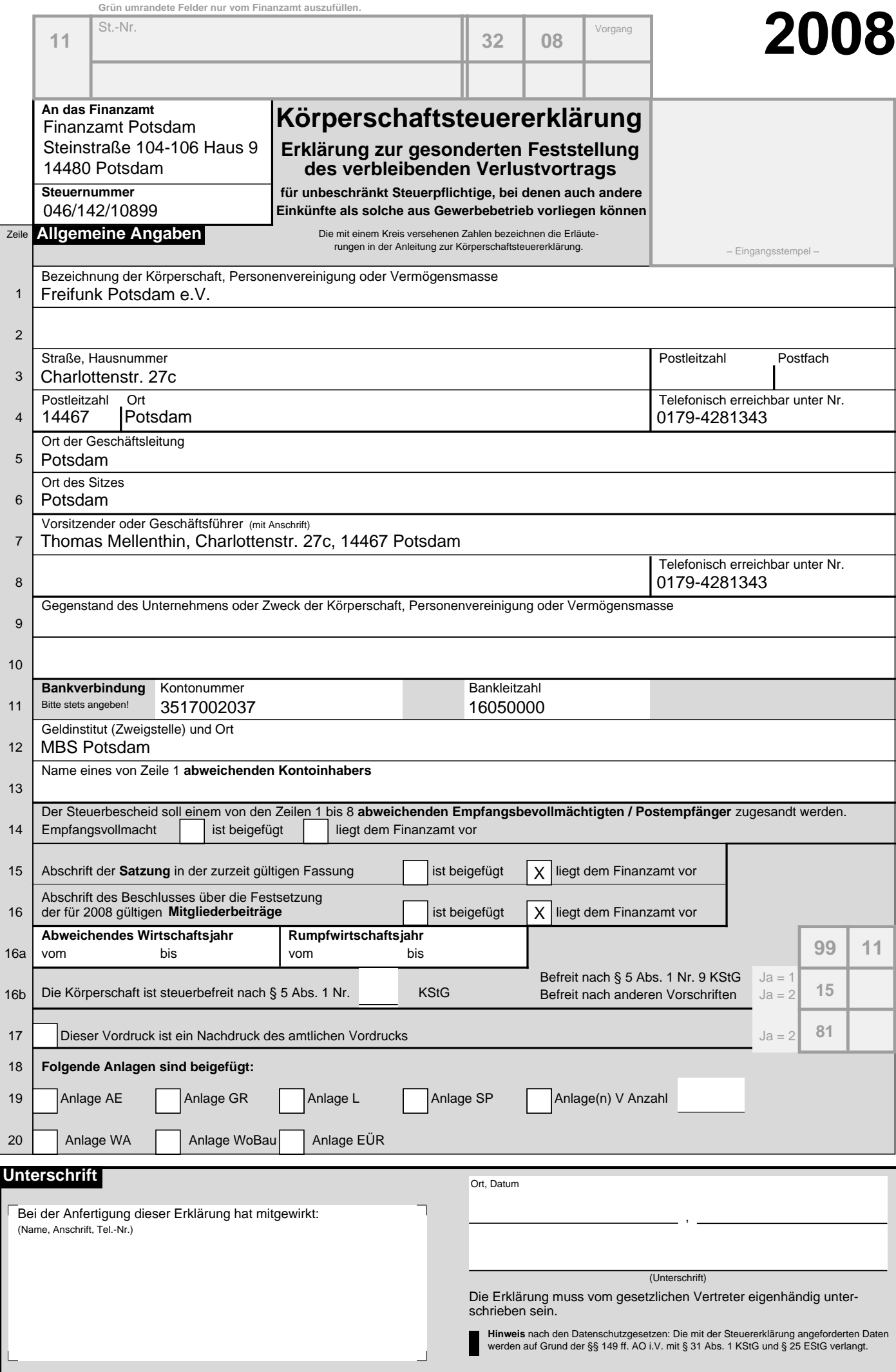

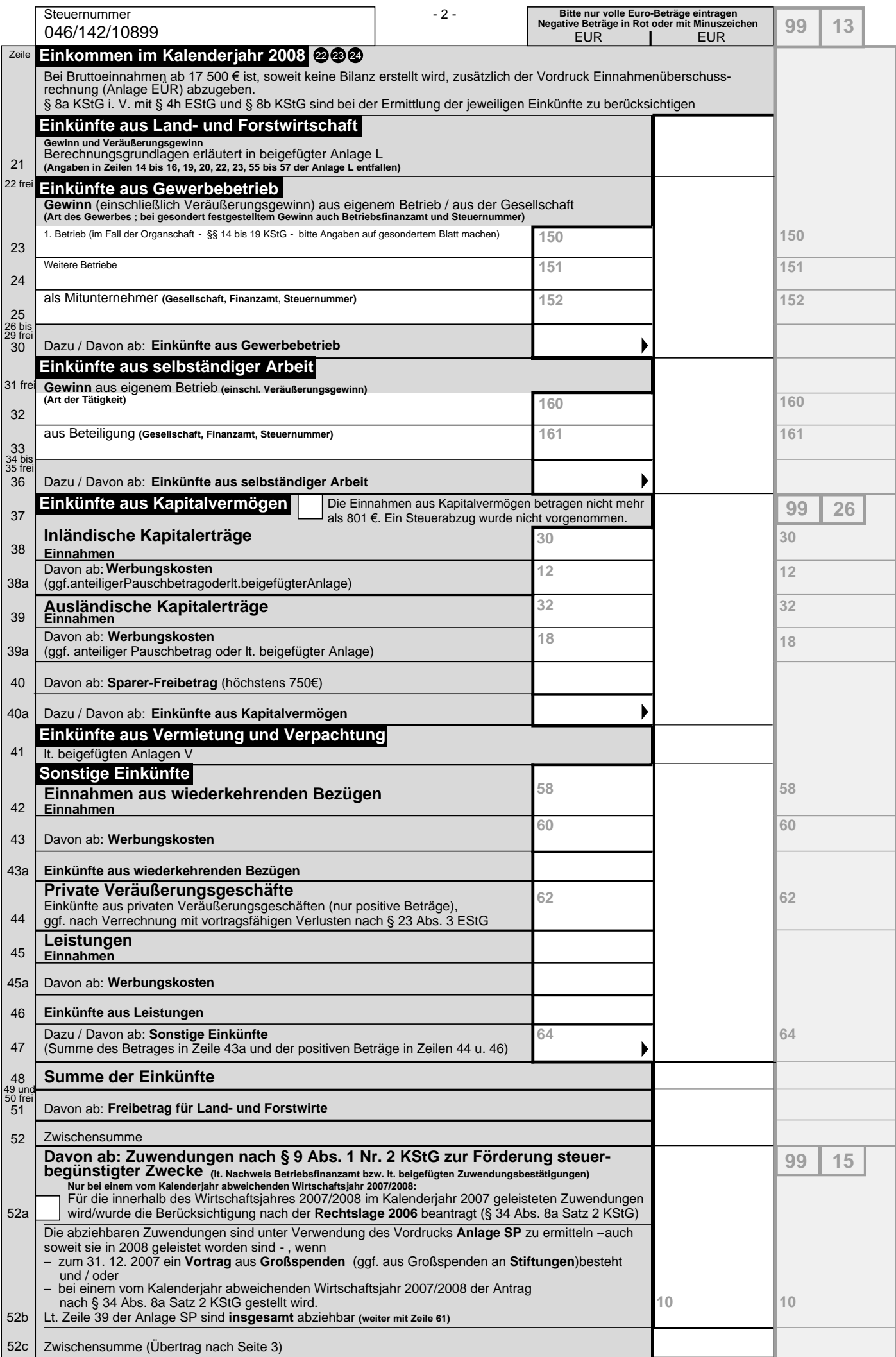

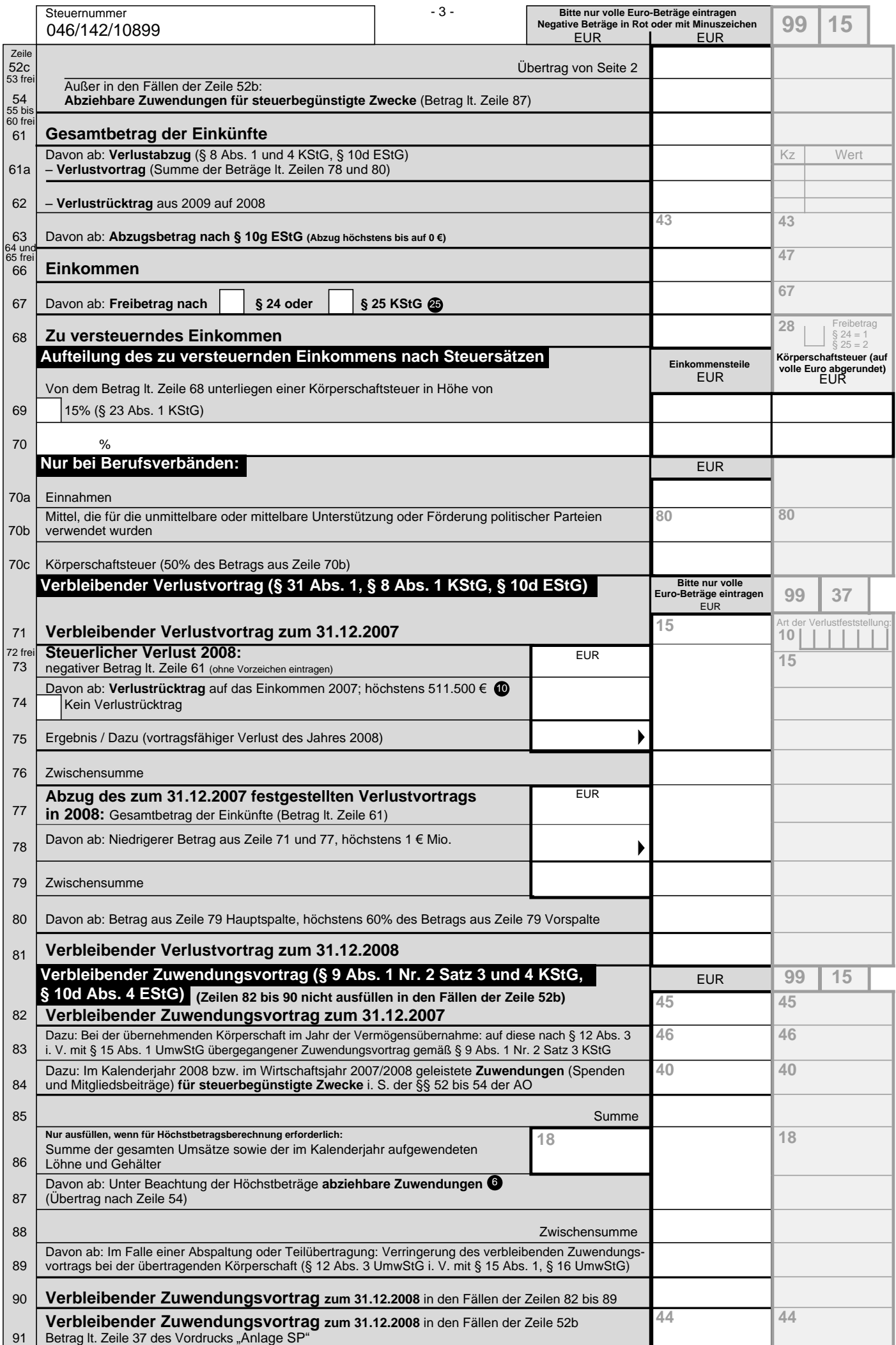

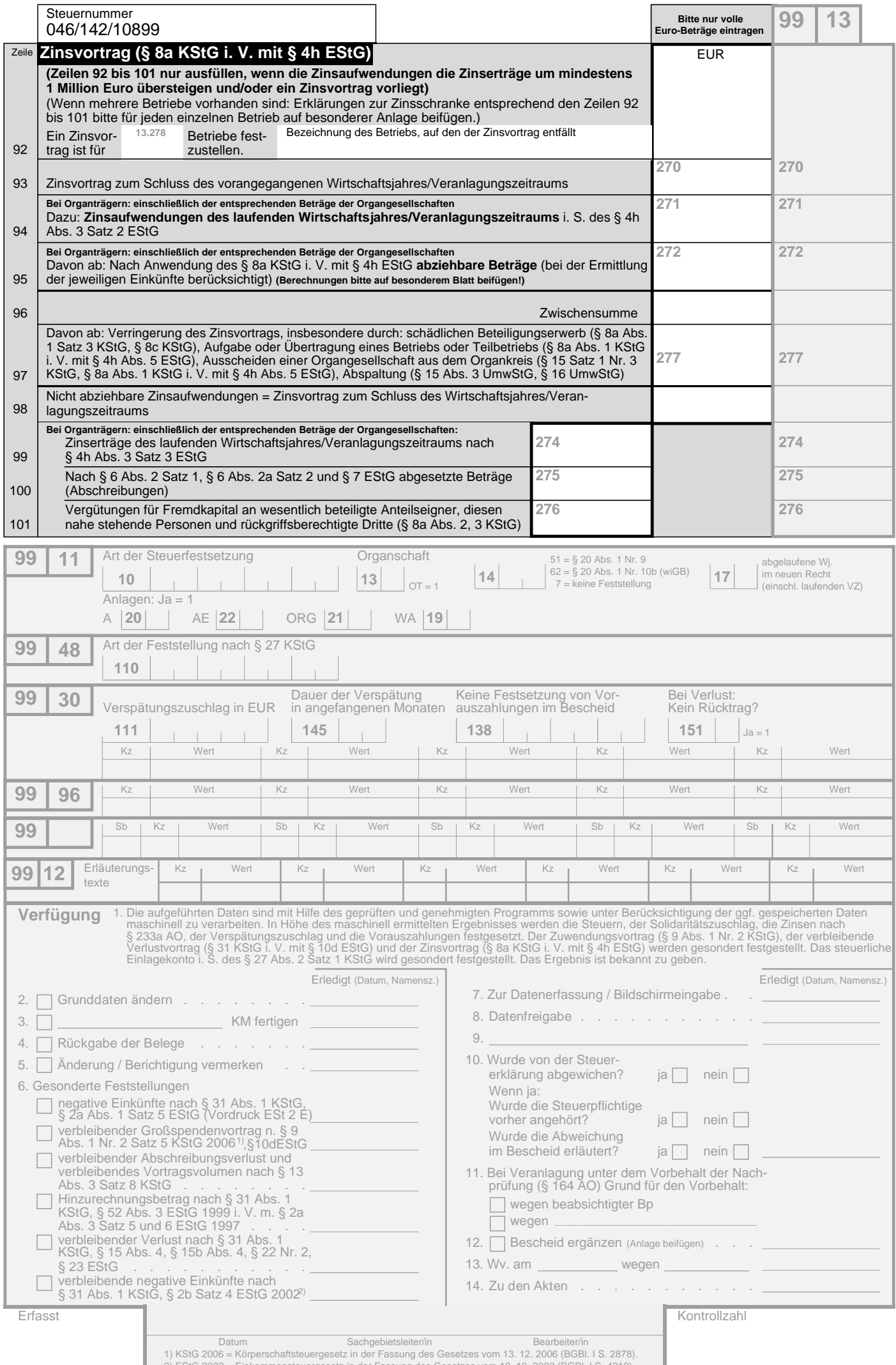

2) EStG 2002 = Einkommensteuergesetz in der Fassung des Gesetzes vom 19. 10. 2002 (BGBI. I S. 4210).

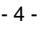

#### **Kassenbuch 2008**

Freifunk Potsdam e.V. Charlottenstraße 27c 14467 Potsdam

#### Kassenbestand 01.01.2008

84,17€

### Einnahmen (in Euro)

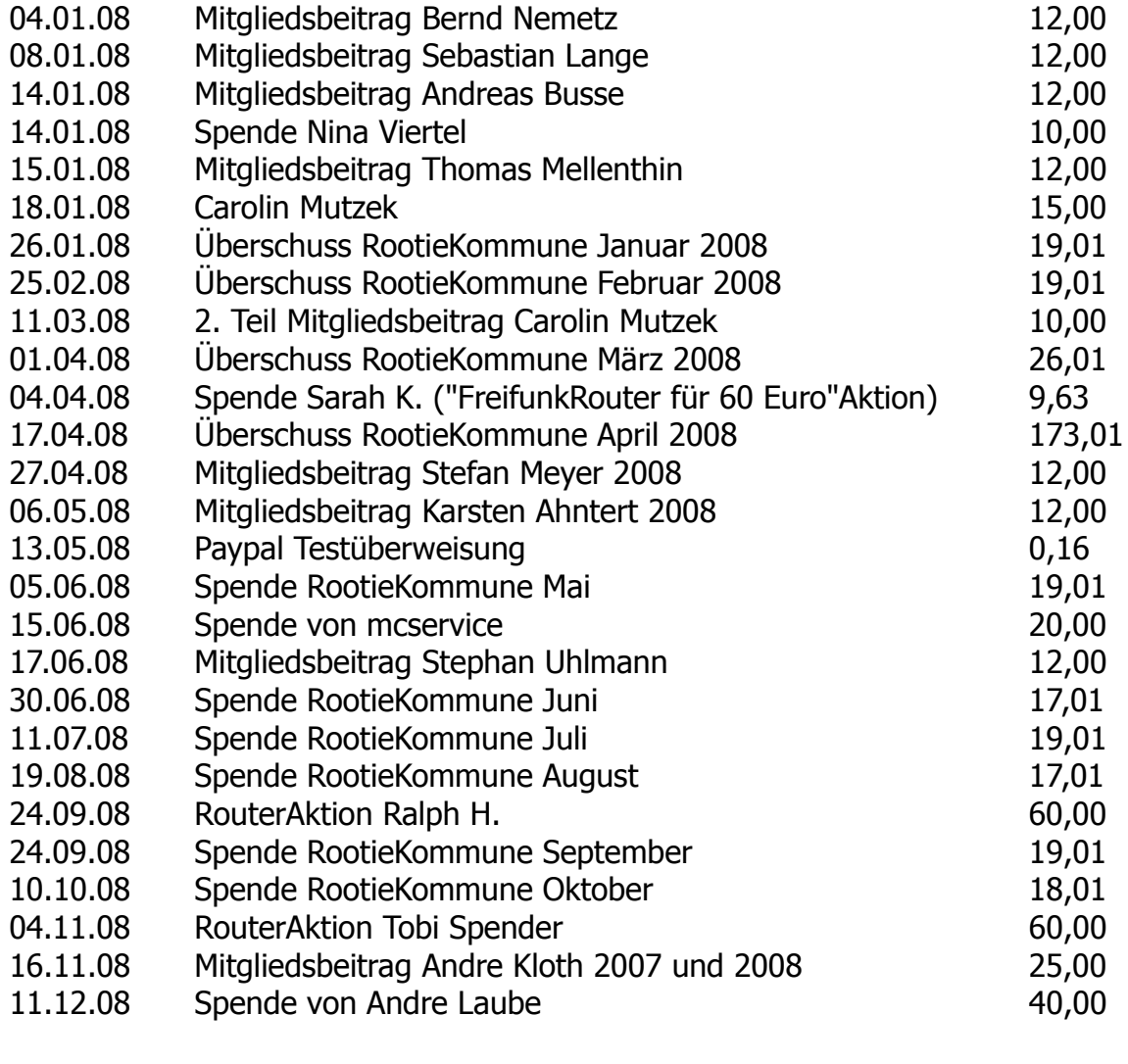

Summe der Einnahmen

679,89

### Ausgaben (in Euro)

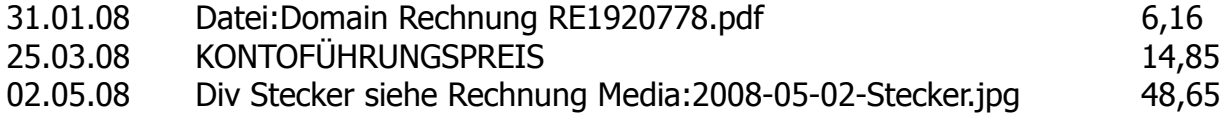

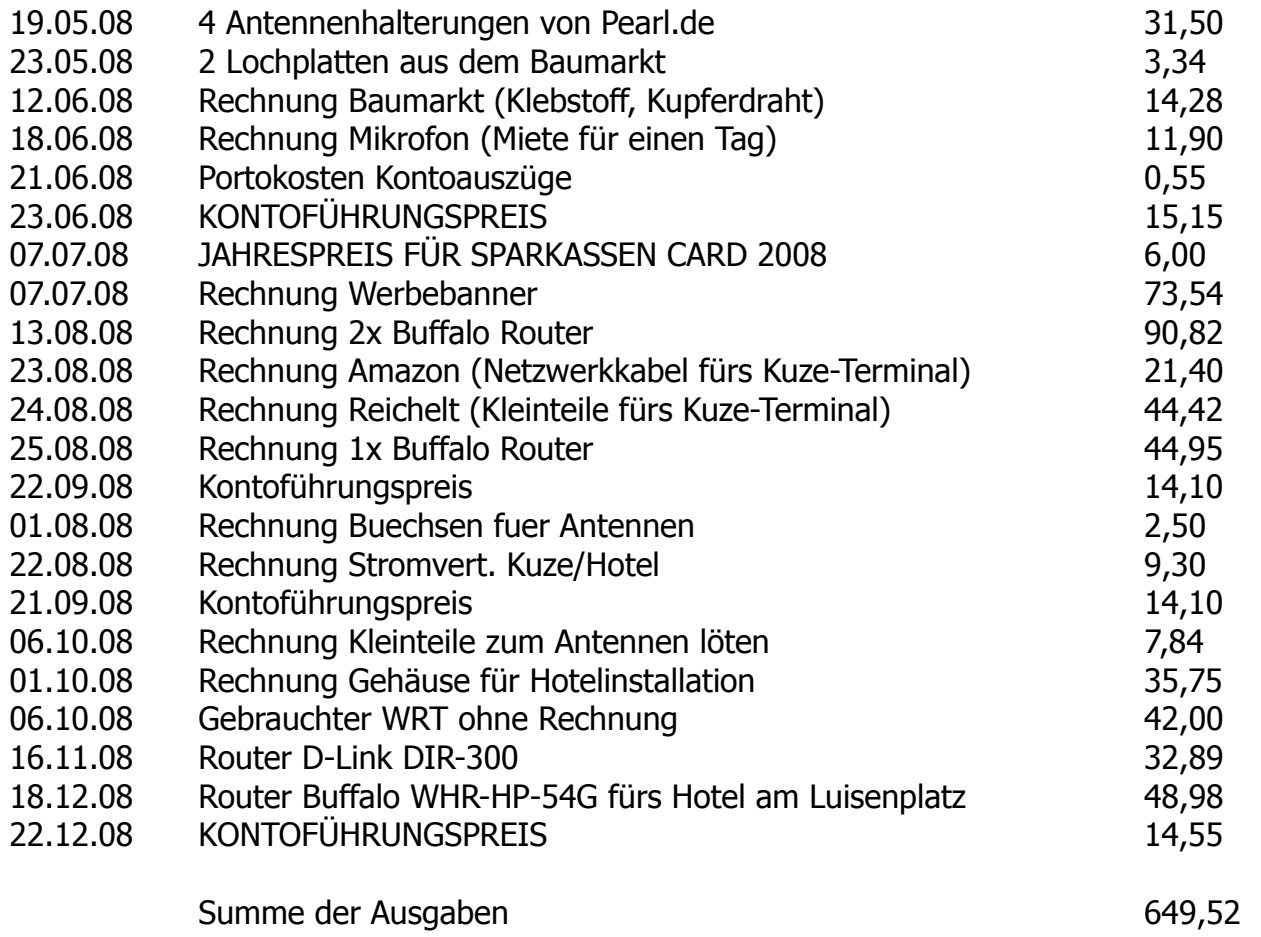

#### Kassenbestand 31.12.2008

 $114,54€$ 

# Treffen/2008-03-09

### **Aus Freifunk Potsdam**

# Inhaltsverzeichnis

- 1 Termin und **Treffpunkt**
- 2 Teilnehmer
- 3 Themen
	- $\cdot$  3.1
		- Renumbering
	- $\cdot$  3.2
		- Rechtliches
	- $(3.3 P))$  Orga
	- 3.4 Sonstiges
- 4 Mitzubringen
- 5 Protokoll

# **Termin und Treffpunkt**

### Sonntag, den 09.03.2008 18:00,

Seminarraum im Innenhof des Studentischen Kulturzentrums Potsdam, Hermann-Elflein-Str 10 (Außentreppe)

[Lageplan] // [Google Maps]

# **Teilnehmer**

Freifunk Potsdam:

 $\cdot$  [...]

Gäste:

 $\cdot$  [...]

### **Themen**

Es ist wieder mal eingiges liegen geblieben.

### Renumbering

Renumbering (Neuer Adressraum für Freifunk Potsdam)

- · Was muss noch geklärt werden?
- Wann und wie testen wir das?
- · Gibt es Spezialanforderungen (Kabelkopplung, Geräte ohne OLSR-DHCP)?
- Ganz weg von OLSR-DHCP? Das würde den Luftraum entlasten und die Leute motivieren, sich einen eigenen Router hinzustellen. Es gibt mehr freie IP-Adressen. Vieler Otto-Normalbenutzer können FF erstmal nicht mehr nutzen (das wäre ziemlich blöd)
- · lieber 6er statt 10er Adressraum? (das wird in Leipzig gerade diskutiert, 6.0.0.0/8 ist "militärisches Sperrgebiet")

#### **Rechtliches**

· über ein Vernünftiges "License Agreement" nachdenken/implementieren

# Mitgliederversammlung/2008-08-10

### **Aus Freifunk Potsdam**

# **Inhaltsverzeichnis**

- 1 Termin und **Treffpunkt**
- 2 Teilnehmer
- 3 Themen
- 4 Protokoll

# **Termin und Treffpunkt**

- · Sonntag, den 10.08.2008 18:00 Uhr
- Seminarraum des Studentischen Kulturzentrums Potsdam. Der Seminarraum ist über die Außentreppe im Innenhof zu erreichen.
- Adresse: Hermann-Elflein-Straße 10 (Lageplan, Stadtplan)

# **Teilnehmer**

- melle
- · bastla (da ich vorher arbeiten muss kann es sein, dass ich etwas später bin)
- Andreas *ich will auch endlich mal dabei sein :-*)
- bernd

# **Themen**

(bitte durch Vorschläge ect. ergänzen)

- · Steuererklärung, müsste mal gemacht werden... Es muss eigentlich nur die Erklärung von 2006 abgeschrieben werden
- Wahl des Vorstandes: Der Vorstand muss durch Wiederwahl bestätigt werden oder neu gewählt werden.
- Straßenfest Review: gibt's abschließend was zu sagen?
- Rootie-Kommune: was hat das erste Jahr gebracht? Was kann man noch mit dem Server anstellen? Your idea here...
- · Gemeinnützigkeit neuer Anlauf?
- Webseite das alte Leid. Warum wird's nichts? Was können wir tun, damit wir dort endlich mal zu Potte kommen?
- · Mitgliedsbeiträge wer seine 12 Euro für dieses Jahr noch nicht gezahlt hat, sollte sie zur Versammlung mitbringen :) Vorgeschlag: nicht zahlenden Mitgliedern die Mitaliedschaft entziehen.
- Radio4Humans

# Protokoll

- Anwesend: Bernd Nemetz, Thomas Mellenthin, Kai Sommer, Sebastian Lange
- BBW hat eine Sendung auf Radio4Humans, Freitags 14.00 16.00 Uhr.
	- Wer will an der Sendung mitwirken: Bernd Nemetz, Thomas Mellenthin, Kai Sommer, Sebastian Lange
	- Termin: 21.08, Abends. Bitte haltet Euch den Termin frei!
	- · Bitte legt eine Themenliste für die Sendung hier im Wiki an
- Steuererklärung: bernd macht's :) Melle: Formulare und Dokumente zur Verfügung stellen
- Wahl des Vorstandes: Der Vorstand wurde in einer Abstimmung, wobei jeder der Anwesenden eine Stimme zur Verfügung hatte, einstimmig wiedergewählt.
- · Pomotion: Wir können auf potsdam-abc.de redaktionellen Kontent bereitstellen. Bernd fragt bzgl. Events nach (das kostenlose Werbeblättchen)
- Straßenfest: Kai schlägt vor die 50 Euro-Aktion beim nächsten Straßenfest anzubieten
- · Kai: bekommt neue Fenster und neue Dämmung für's Dach Verbleib der Antenne unklar
- Rootie-Kommune: Einnahmesituation sehr gut, Ideen für die Anwendung gesucht:
	- · eigene Freifunk-Firmware anbieten, die schon vorkonfiguriert ist und ggf. einen FF-public-Key enthält
	- $\cdot$  tinc!!!
	- ff-something?
	- · Relav für Datenaufwändige Dienste?
	- ssh-Proxy um via tinc ins FF-Netz zu kommen.
- Gemeinnützigkeit: neuer Anlauf soll unternommen werden, Kai kann via Vitamin-B spielen lassen um die Kosten zu senken
- · Termin für's Hotel am Luisenplatz: Termin vereinbaren. Donnerstag wäre günstig. Melle: Termin klarmachen.
- Bastla beschwert sich über google analytics, Gegenvorschlag: http://piwik.org/
- Webseite: alle sind sich einig, dass ein möglichst klares Design die Übersichtlichkeit im Wiki verbessert. Ziel ist Blog + Wiki einheitlich erscheinen zu lassen, sodass es keinen Unterschied macht, ob man im Blog oder im Wiki ist. Gleichzeitig müssen wir dringend an den Inhalten arbeiten.

# **Treffen/2008-08-24**

### **Aus Freifunk Potsdam**

### **Inhaltsverzeichnis**

- 1 Termin und **Treffpunkt**
- 2 Teilnehmer
- 3 Themen
- 4 Protokoll

# **Termin und Treffpunkt**

- · Sonntag, den 24.08.2008 18:00 Uhr
- Seminarraum des Studentischen Kulturzentrums Potsdam. Der Seminarraum ist über die Außentreppe im Innenhof zu erreichen.
- Adresse: Hermann-Elflein-Straße 10 (Lageplan, Stadtplan)

## **Teilnehmer**

- melle
- · bastla bringt einen Seriell-Adapter für den Linksys WRT mit
- Gast: Gerd
- bernd

# **Themen**

- Wenns kein Thema gibt, baue ich (melle) weiter an dem Webdesign
- Gerd kommt mit seinem verkonfiguriertem WRT vorbei
- Ich (bernd) würde gerne noch mal das Thema Kanalwahl besprechen, seit wir auf Kanal 13 im Kuze sind ist die Qualität der Verbindungen vom Kuze weg sehr unbeständig. Auch die erhoffte Besserung der Situation in der Elflein bei Jana ist nur bedingt eingetreten.

# **Protokoll**

- Gerds Router wurde wiederbelebt und mit aktueller Firmware versorgt
- Wir haben noch viele Fragen von Gerd besprochen und konnten ihm hoffentlich weiterhelfen
- Habe im Seminarraum einen AP im Managed Mode Kanal 1 installiert um die Situation der nicht unterstützen WLAN Hardware zu entspannen.
- Die Situation Kanal 13 wurde nicht weiter besprochen
- Es war jemand da, der in der Allestraße mit Dachzugang wohnt, er schaut ob er zu einem der Hochhäuser in der Breiten Strasse Sichtkontakt hat und meldet sich

dann. Luftlinie 1,6 km, interessantes Dosenantennen Projekt :-)

# Treffen/2008-12-14

### **Aus Freifunk Potsdam**

### **Inhaltsverzeichnis**

- 1 Termin und **Treffpunkt**
- 2 Teilnehmer
- 3 Themen
- 4 Protokoll

# **Termin und Treffpunkt**

- · Sonntag, den 14.12.2008 18:00 Uhr
- · Seminarraum des Studentischen Kulturzentrums Potsdam. Der Seminarraum ist über die Außentreppe im Innenhof zu erreichen.
- Adresse: Hermann-Elflein-Straße 10 (Lageplan, Stadtplan)

# **Teilnehmer**

- · melle kommt pünktlich und hat den Schlüssel
- bastla
- bernd

# **Themen**

- melle wird weiter am LDAP auf dem Freifunk-Server schrauben, wenn nichts weiter anliegt.
- wie steht's mit dem DIR-300?